## **Easy Step Steps to use Payroll / Direct Credit Service**

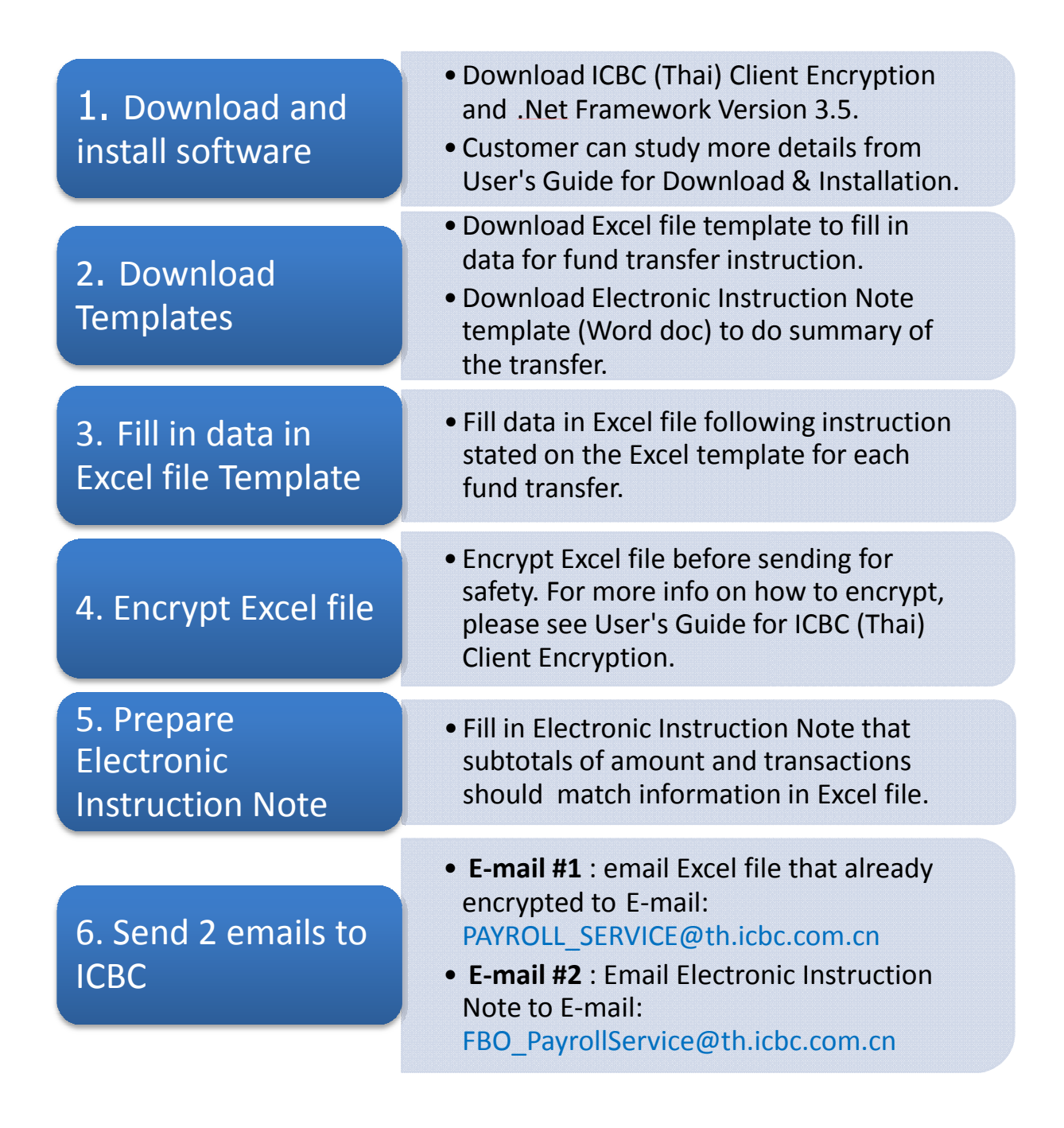

- Do step 1-2 once before start using the service.
- Do step 3-6 each time and submit instruction at T-2.
- Do step 1-2 once before start using the service.<br>■ Do step 3-6 each time and submit instruction at T-2.<br>■ For subject of 2 emails, please start with service name, followed by date to be paid and company name i.e. Subject: Payroll 31 31Jan2014 Company A